#### [www.KlausSchenck.de](http://www.klausschenck.de/) / [www.youtube.com/user/financialtaime](http://www.youtube.com/user/financialtaime) Schenck / **Präsentations-Retter: 6. Probeme** / S. 1 von 6 FT-Sendung/**YouTube**:<https://www.youtube.com/watch?v=rHVunfzZN5E>

Dieser Ordner ist natürlich nicht unproblematisch, ich blamiere meine Schülerinnen und Schüler nicht, aber ich will, dass die ständig gleichen Probleme – zum Teil bis zum Ende der Gymnasiumzeit (drei Jahre Referatstraining in bis zu drei Fächern bei mir!) – endlich ausgemerzt werden.

Auffallend ist, dass zentrale Fehler oft bei sehr guten Referaten auftreten, da diese engagierten meist deutlich länger als die anderen gehen und dann im Vorbereitungseifer hin und wieder diese Fehler-Aspekte außer Acht gelassen werden.

## **Hier die Liste mit zentralen Fehlern/Fallstricken/Risiken und mit klaren Anweisungen:**

- ➢ Es ist nahezu unmöglich, Schülern klarzumachen, **dass das Bild auf dem häuslichen Monitor in Farbe und Lesbarkeit nur begrenzt etwas mit dem Activboard in der Schule zu tun hat.** Aus diesem Grund habe ich in Rücksprache mit meinen Schülern klar definierte Anforderungen aufgestellt, die sich in der Realität bewährten – unabhängig vom Blick auf den eigenen Bildschirm:
	- o **Schriftgröße:**
		- Am Activboard: Arial 60 (Spielraum 48 72)
		- Auf Plakaten, egal wo sie hängen: Arial 150 190 / oft sinnvoller: deutlich/schön handgeschrieben
	- o **Hintergrundfarbe** beim Activboard/Plakat: niemals eine dunkle Hintergrundfarbe, Dunkel fängt schon bei Grün, Rot an, von Blau ganz zu schweigen, zwei Möglichkeiten der Lösung:
		- **E** Weiße Schrift (von ihr wird viel zu selten Gebrauch gemacht!)
		- **EXECTE:** Weißes Textfeld auf dunklem Hintergrund, schwarze Schrift in dieses Textfeld
- ➢ **Bei großen und wichtigen Referaten ist es unerlässlich, Tage vorher alles am Activboard zu erproben, da können viele Überraschungen auftreten:**
	- o Bilder/Ton lassen sich nicht anklicken
	- o Alles hat sich plötzlich komplett verschoben
	- o Probleme mit der Lesbarkeit (siehe oben!)
	- o Activboard akzeptiert Stick nicht
	- o **Tipp: Test zusammen mit Freunden, die eine Ahnung vom Computer haben und Activboard/Plakate von der letzten Bank im Klassenzimmer aus sich ansehen**
- ➢ Gewagte Konstruktionen z.B. an Lampen, Spiegeln wirklich vorher ausprobieren und nicht zur Gefährdung/Erheiterung der Mitschüler während des Referats sorgen!
	- o Zu den gewagten Konstruktionen gehört auch der oder die Kartenständer, an den/die manche fast schon Anforderungen aus dem Sportunterricht stellen! Ein quer durch das Klassenzimmer gespanntes Seil "schmeißt" jeden Kartenständer als Seilhalter um, auf jeden Fall dann, wenn noch zig Sachen ans Seil gehängt werden.
	- o Grundsätzlich auch das behängte Seil testen, nicht nur die Seil-Konstruktion ohne Belastung.

[www.KlausSchenck.de](http://www.klausschenck.de/) / [www.youtube.com/user/financialtaime](http://www.youtube.com/user/financialtaime) Schenck / **Präsentations-Retter: 6. Probeme** / S. 2 von 6 FT-Sendung/**YouTube**:<https://www.youtube.com/watch?v=rHVunfzZN5E>

- o 2-3 Plakatschichten an der Tafel packen die meisten Magnete nicht und die super gestaltete Gliederung rauscht mitten im Referat Magnet um Magnet in steter Beschleunigung zu Boden.
- o Stabile Verankerung der Gliederung am Flipchart, Flipchart selbst überprüfen, ein zusammenbrechendes Flipchart macht einen Höllenlärm!
- o Die Maße der Stellwand kennen und die Plakate mal im Rohzustand an die Stellwand kurz hin halten.
- o Presenter/Pointer geht sicherlich während des Referats die Energie aus, Ersatzbatterien dabei haben.
- ➢ **Grundsätzlich alles so viele Tage vorher testen, dass man noch genügend Zeit für Korrekturen und Änderungen hat.** Direkt vor dem Referat unter Einsatz aller Computer-Freaks der Klasse die gesamte Schriftgröße/alle Hintergründe der Folien usw. zu ändern, ist sicherlich nicht der richtige Zeitpunkt, auch wenn ich solche Aktionen regelmäßig erlebe.

Die Fotos wurden von der Schüler-Redaktion ausgesucht und sind aus deren Sicht die typischen Fehler! Da ich die meisten Fehler-Fotos bereits gelöscht hatte, war die Auswahl ziemlich gering!

### 1. Hintergrund zu dunkel

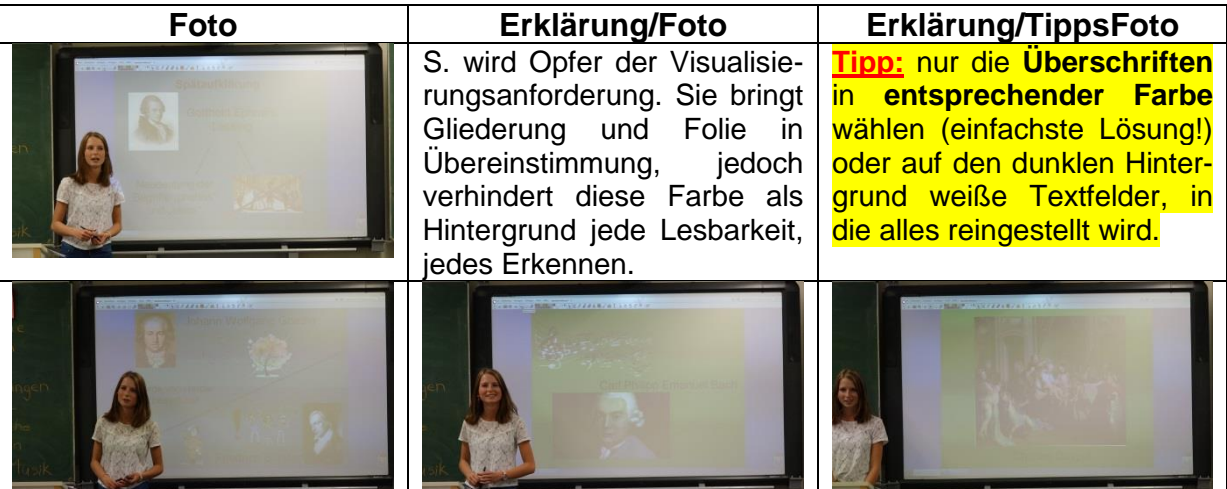

[www.KlausSchenck.de](http://www.klausschenck.de/) / [www.youtube.com/user/financialtaime](http://www.youtube.com/user/financialtaime) Schenck / **Präsentations-Retter: 6. Probeme** / S. 3 von 6 FT-Sendung/**YouTube**:<https://www.youtube.com/watch?v=rHVunfzZN5E>

# 2. Schrift zu klein / alles unübersichtlich

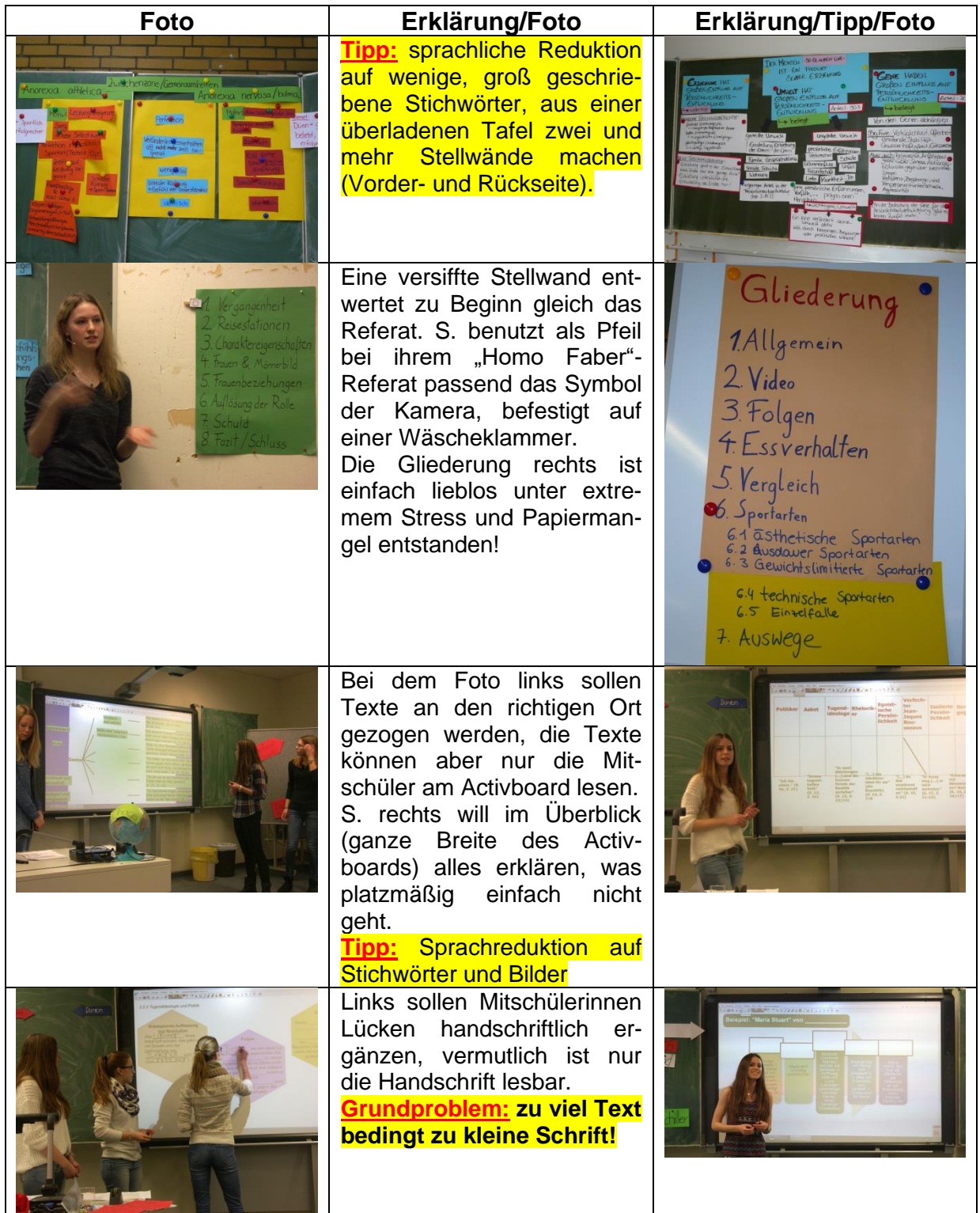

#### [www.KlausSchenck.de](http://www.klausschenck.de/) / [www.youtube.com/user/financialtaime](http://www.youtube.com/user/financialtaime) Schenck / **Präsentations-Retter: 6. Probeme** / S. 4 von 6 FT-Sendung/**YouTube**:<https://www.youtube.com/watch?v=rHVunfzZN5E>

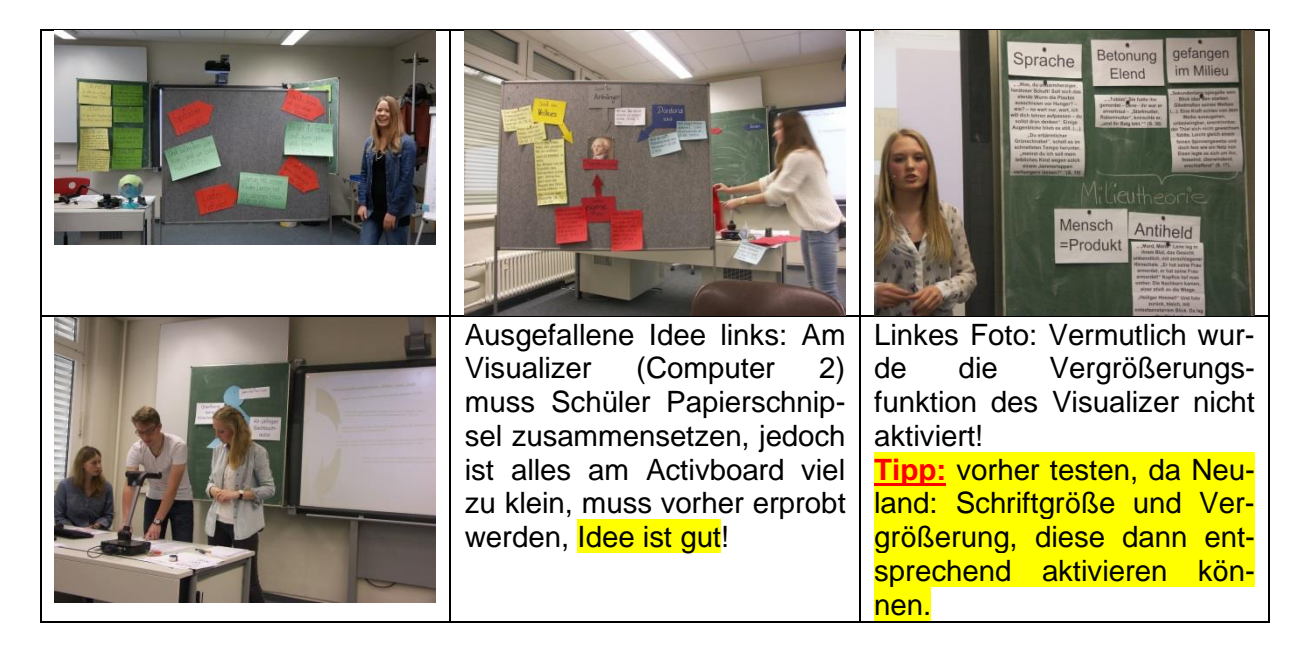

## 3. Vergleich: Monitor/Activboard / schwarze/weiße Schrift

Zentrale Botschaft: **Zwischen Monitor zu Hause und Activboard in der Schule liegen Farb- und Schriftwelten**!!!

Hier der konkrete Vergleich! Botschaft: **nie schwarze Schrift auf dunklem Hintergrund**, auch wenn es zu Hause noch so toll aussieht!

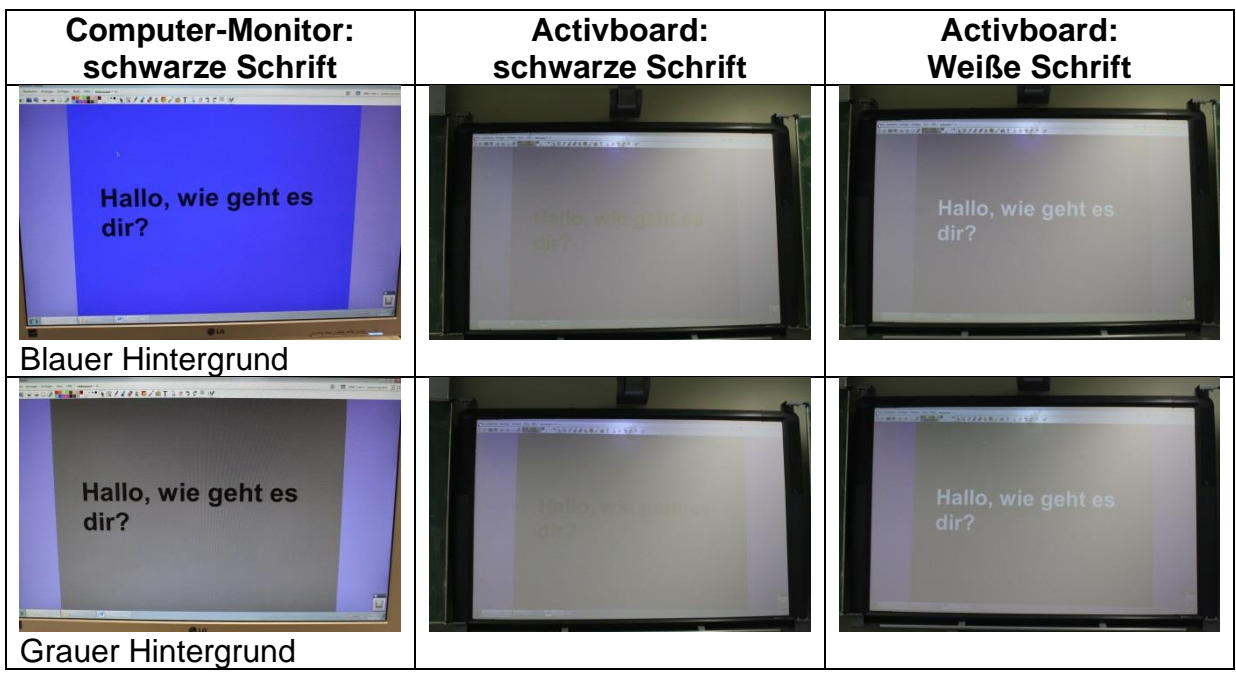

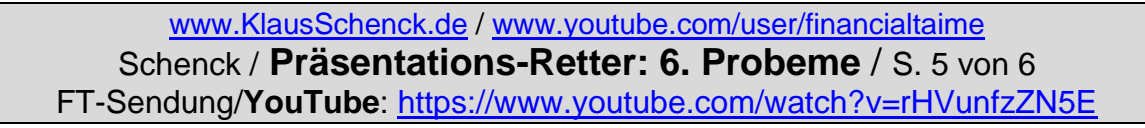

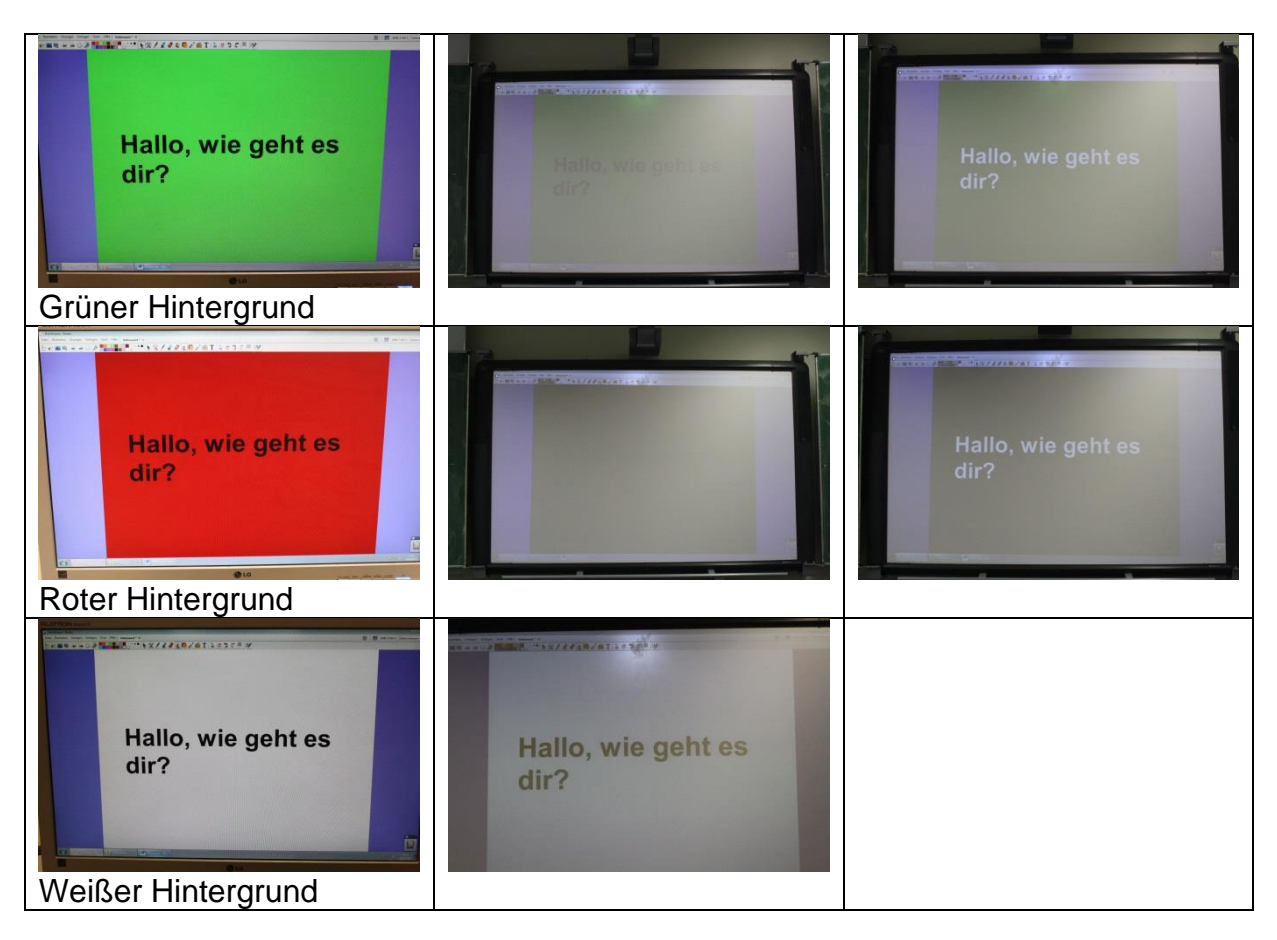

# **Überblick über die verschiedenen Teile des Präsentations-Retters:**

- 1. **Einstieg** (4 Seiten / Ansatz: Wie packe ich meine Zuhörer mit einem überraschenden Einstieg? / Ideensammlung)
- 2. **Gliederung** (8 Seiten / Ansatz: Wie mache die Gliederung zum Rückgrat meines Referats? / Tipps)
- 3. **Stellwand** (19 Seiten / Ansatz: Wie integriere ich phantasievoll meine Zuhörer in mein Referat? / Herzstück der Präsentations-Retter)
- 4. **Activboard** (11 Seiten / Ansatz: Wie setze ich das Activboard aktivierend für meine Zuhörer ein? / Beispiele – auch übertragbar auf Powerpoint-Präsentationen)
- 5. **Abrundung/Schluss** (6 Seiten / Ansatz: Wie wiederhole ich spielerisch die zentralen Inhalte meines Referats? / Ideen)
- 6. **Probleme** (6 Seiten / Ansatz: Welche sind die typischen Präsentationsfehler und wie vermeide ich sie? / Warnungsliste aus dem Schulalltag: Was schief gehen kann, geht schief!)
- 7. **Benotungsraster** (11 Seiten / Ansatz: Jede Note ist vom Aufbau her gleich gestaltet, aber die Anforderungen werden von Note zu Note anders definiert, folglich ergibt sich eine gute Vergleichbarkeit.)

[www.KlausSchenck.de](http://www.klausschenck.de/) / [www.youtube.com/user/financialtaime](http://www.youtube.com/user/financialtaime) Schenck / **Präsentations-Retter: 6. Probeme** / S. 6 von 6 FT-Sendung/**YouTube**:<https://www.youtube.com/watch?v=rHVunfzZN5E>

### **Tipps:**

- ➢ **Lehrkraft/Schüler: Sinnvoller Einstieg mit Präsentations-Retter / Basis-Ausstattung:**
	- o 3. Stellwand
	- o 6. Probleme
- ➢ **Lehrkraft/Schüler: Anfänger/Fortgeschrittene bei Activboard-Präsentationen/auch PPP:**
	- o 4. Activboard
- ➢ **Schüler: wichtige Präsentation bei Lehrkraft, die Medieneinsatz zu schätzen weiß / Lehrkraft, die Schüler gekonnt, modern und für ihre Mitschüler aktivierend referieren sehen will:**
	- o 1. Einstieg
	- o 2. Gliederung
	- o 5. Abrundung
	- o Letztendlich **Gesamtpaket**: Masse an Ideen (gezeigt an Schülerfotos/YouTube-Sendungen), viele Tipps (übertragbar auf Uni und Beruf)!
- ➢ **Schüler: Abi-Präsentation**
	- o Stellwand
	- o Activboard (wenn im Prüfungsraum vorhanden und vorher schon in Referaten geübt)
	- o Probleme

**Klaus Schenck**, OSR. a.D. Fächer: Deutsch, Religion, Psychologie (Wahlfach) **Drei Internet-Kanäle:** Schul-Material: [www.KlausSchenck.de](http://www.klausschenck.de/) Schüler-Artikel: [www.schuelerzeitung-tbb.de](http://www.schuelerzeitung-tbb.de/) Schul-Sendungen:<https://www.youtube.com/user/financialtaime> **"Vom Engagement-Lehrer zum Lehrer-Zombie"/Bange-Verlag 2020:** Info-Flyer: [http://www.klausschenck.de/ks/downloads/f02-werbeflyer-buch](http://www.klausschenck.de/ks/downloads/f02-werbeflyer-buch-entwurf-2020-11-26.pdf)[entwurf-2020-11-26.pdf](http://www.klausschenck.de/ks/downloads/f02-werbeflyer-buch-entwurf-2020-11-26.pdf)

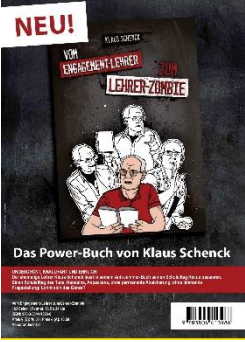